## What Is A General Journal In Accounting

Thank you very much for downloading What Is A General Journal In Accounting. Maybe you have knowledge that, people have look numerous times for their chosen readings like this What Is A General Journal In Accounting, but end up in harmful downloads.

Rather than enjoying a good book with a cup of tea in the afternoon, instead they juggled with some harmful virus inside their desktop computer.

What Is A General Journal In Accounting is available in our book collection an online access to it is set as public so you can download it instantly.

Our digital library saves in multiple countries, allowing you to get the most less latency time to download any of our books like this one.

Merely said, the What Is A General Journal In Accounting is universally compatible with any devices to read

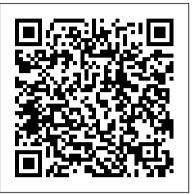

## General Journal vs General Ledger | Top 5 Differences ...

The general journal is one of the books of accounts that records every business transaction relating to all the accounting items like sales, inventory, accounts receivables, accounts payables, adjustment entries, etc. in chronological order. Journal Definition

## General Journal or Journal Proper Definition ...

A typical general journal has at least five columns: one for the date, account titles, posting reference, debit, and credit columns. What Does General Journal Mean? Each transaction a company makes throughout the year is recorded in its accounting system.

Difference between general journal and special journal ...

General journal sometimes called journal proper or simply a journal. It is a book of original entry to record non routine transactions for which no special journal exists. This means general journal shows non cash transactions excluding purchases, sales and returns of goods. Preparation Procedure and Posting Entries in General Journal:

### **General Journal in Accounting -Definition, Examples, Format**

The general journal is part of the accounting bookkeeping system. When an event occurs we need to record it. We call this event a transaction and record it in a speciality journal or in the general journal. There are four journals specifically, which record transactions of a similar nature. General Journal in Accounting | Double

#### Entry Bookkeeping

a newspaper, especially a daily one. a periodical or magazine, especially one published for a special group, learned society, or profession: the October issue of AUDIO C How to Make Quickbooks The English Journal, a record, usually daily, of the proceedings and transactions of a legislative body, an organization, etc. <u>Understanding General Ledger vs.</u> **General Journal** 

The general journal sometimes referred to as the nominal journal, is a journal used to record transactions which do not belong in any of the other special journals such as the sales, purchases, cash receipts, and cash disbursement journals. The general journal is simply a list of journal entries in chronological order, and is used to save time, avoid cluttering the general ledger with too much detail, and to allow for segregation of duties.

General journal - Wikipedia General Journal | Accounting | Chegg <u>Tutors</u> General Journal in Accounting | How to Prepare Journal Entries? How JOURNAL ENTRIES Work (in Accounting) How to Make a Journal Entry How to post to the General ledger (with examples!) What is a general ledger Recording **Transactions into General Journal GENERAL LEDGER: Visual Guide to** 

Posting Journals Tutorials on How to **Record Transactions in your Books of Accounts** What is a General Ledger? (Recording Nonprofit Transactions) QuickBooks Desktop Journal Entries General journal entries Accounting for Beginners #1 / Debits and Credits / Assets = Liabilities + Equity Posting to a Ledger Learn Accounting in 1 HOUR First Lesson: Debits and Credits Full Quickbooks Course Part 1 of 3 - Welcome To Quickbooks The Petty Cash Book Learn

<u>Vendors</u> The secret of debits and credits Journal and Ledgers Creating a Trial Balance 3 1 Introduction to Debits, Credits, Journal and Ledger Posting to a Ledger 2 - The General Ledger How To

**QuickBooks JOURNAL ENTRIES - For** 

Create A Dynamic General Journal \u0026 Accounts Register In Excel 2 - The General Journal GENERAL LEDGER **POSTING CASH JOURNALS PART 1** Journal Entries How to Create a Journal Entry in QuickBooks GENERAL JOURNAL AUDIO C

## What is a General Journal? - Definition | Meaning | Example

For accounting purposes, a journal is a physical record or digital document kept as a book, spreadsheet, or data within accounting software. When a business transaction is made, a bookkeeper enters...

What Is a General Journal in Accounting? - Definition ...

The general journal is the book that entity firstly records all the daily financial transactions in it. The entity also records other non-financial transactions that occur in the business into this book also. That non-financial transaction included depreciation, adjustments as well as an accrual.

#### **General Journal: Format, Definition, Types** of Entries

The general journal Is the book of original entry where accountants and bookkeepers keep a record of business transactions, in order, according to the date the transactions occur, or in chronological order. Recording a transaction in the general journal is called journalizing. It is known as a subsidiary book. General Journal | Accounting | Chegg Tutors General Journal in Accounting | How to **Prepare Journal Entries? How JOURNAL** ENTRIES Work (in Accounting) How to Make a Journal Entry How to post to the General ledger (with examples!) What is a general **ledger** Recording Transactions into General **Journal GENERAL LEDGER: Visual Guide** to Posting Journals Tutorials on How to **Record Transactions in your Books of** Accounts What is a General Ledger? (Recording Nonprofit Transactions) QuickBooks Desktop Journal Entries General journal entries Accounting for Beginners #1 / Debits and Credits / Assets = Liabilities + Equity Posting to a Ledger Learn Accounting in 1 HOUR First Lesson: Debits and Credits Full Quickbooks Course Part 1 of 3 -Welcome To Quickbooks The Petty Cash

Book Learn QuickBooks JOURNAL ENTRIES - General journal is a daybook or journal For Vendors The secret of debits and credits Journal and Ledgers Creating a Trial Balance 3 1 Introduction to Debits, Credits, Journal and Ledger Posting to a Ledger 2 - The General **Ledger How To Create A Dynamic General** Journal \u0026 Accounts Register In Excel 2 journal voucher, copy of management The General Journal GENERAL LEDGER POSTING CASH JOURNALS PART 1 AUDIO C How to Make Quickbooks Journal Entries How to Create a Journal Entry in QuickBooks **GENERAL JOURNAL AUDIO C** 

A general journal is the first place where data is recorded, and every page in the item features dividing columns for dates, serial numbers, as well as debit or credit records. Some organizations...

# **General journal: Definition, Example,** Format and Explanation

The general journal is the journal of the company in which initial record keeping of all the transaction is done which are not recorded in any of the specialty journal maintained by the company like purchase journal, sales journal, Cash journal, etc. Whenever an event occurs, or a transaction happens, it records in a journal.

General journal description | Entries | Example ...

The general journal is the repository for transactions that are not recorded in a specialty journal. Thus, the general journal can be considered an intermediate repository of information for some types of information, on the way to its final recordation in the general ledger.

<u>Chapter 7 - The General Journal</u>

Flashcards | Quizlet

Common general journal entries are the adjusting entries. For example, prior to issuing the company's financial statements there will be an adjusting entry to record depreciation. This journal entry will debit Depreciation Expense and will credit Accumulated Depreciation.

Journal | Definition of Journal at Dictionary.com

General journal is used to record all other transactions which no special journal is maintained. Such transactions may include adjustments for accruals and prepayments, bad debts, correction of errors, closing entries and sale and purchase of non-current assets.

### What is difference between general journal and general ledger?

General journal All financial transactions are recorded.

What Is A General Journal

The general journal is the accounting version of our personal journals. It doesn't record everything that happens to the business, of course, but it does record every financial transaction that...

What's The Difference Between General Ledger and General ...

which is used to record transactions relating to adjustment entries, opening stock, accounting errors etc. The source documents of this prime entry book are reports and invoices.

The General Journal is used to record infrequent, non-cash transactions that cannot be recorded in any of the special journals - Instructs to adjust the ledger account - NO CASH OR INVOICES they go in other journals (e.g.- loans, bank if receiving money, ect)